# **Como Baixar o Aplicativo Sportsbet.io: Guia Prático ~ Apostas Esportivas: Táticas Avançadas para Aumentar Seus Lucros**

**Autor: jandlglass.org Palavras-chave: Como Baixar o Aplicativo Sportsbet.io: Guia Prático**

# **Como Baixar o Aplicativo Sportsbet.io: Guia Prático**

Todo entusiasta de apostas esportivas mais ou menos um dia perguntou: como faço para baixar o aplicativo Sportsbet.io? Aqui, nesta breve orientação, você vai descobrir o passo a passo para fazer o download e aproveitar todos os recursos oferecidos pela plataforma no seu smartphone ou tablet. Essa experiência enriquece sua Como Baixar o Aplicativo Sportsbet.io: Guia Prático rotina de entretenimento e aumenta as possibilidades de conquistar ótimas ganâncias.

### **Primeiro Passo: Visitar o Site Oficial**

Inicie o processo ao acessar o site oficial da Sportsbet.io. Não é necessário sair à procura de links alternativos em Como Baixar o Aplicativo Sportsbet.io: Guia Prático lojas não oficiais.

### **Segundo Passo: Baixar e Instalar o Aplicativo**

Efetue a solicitação do link para download do aplicativo no chat ao vivo do site. Clique em Como Baixar o Aplicativo Sportsbet.io: Guia Prático "Baixar agora", enfrente o procedimento de configurações no dispositivo e permita a instalação de "Fonte Desconhecida".

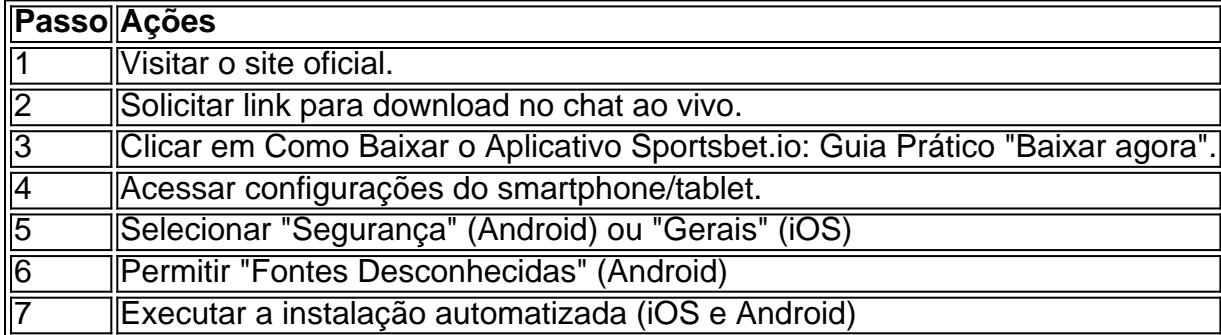

### **Terceiro Passo: Utilizar as Funções do App**

Após instalação, entre na sua Como Baixar o Aplicativo Sportsbet.io: Guia Prático conta e explore as funções disponíveis como apostas simples ou múltiplas em Como Baixar o Aplicativo Sportsbet.io: Guia Prático esportes, ligas e campeonatos internacionais de sua Como Baixar o Aplicativo Sportsbet.io: Guia Prático preferência.

# **Saiba como utilizar o recurso "Apostas em Como Baixar o Aplicativo Sportsbet.io: Guia Prático Direto" do Sportsbet.io App**

Se você é fã de apostas ao vivo, aproveite a função oferecida. Esse recurso proporciona maiores

emoções aos seus passes, aumentando o suspense e desafio à sua Como Baixar o Aplicativo Sportsbet.io: Guia Prático sorte.

### **É Seguro e Legal Usar o Aplicativo Sportsbet.io em Como Baixar o Aplicativo Sportsbet.io: Guia Prático 2024 em Como Baixar o Aplicativo Sportsbet.io: Guia Prático seu País?**

O Sportsbet

### **Partilha de casos**

#### **Meu Caso de Sucesso com o Aplicativo Sportsbet.io**

#### **Quem sou eu?**

Meu nome é João, e sou um ávido entusiasta de esportes e apostas. Sempre busquei uma plataforma de apostas confiável e conveniente que atendesse às minhas necessidades.

#### **Contexto do Caso**

Recentemente, enquanto pesquisava aplicativos de apostas, me deparei com o Sportsbet.io. Fiquei intrigado com sua Como Baixar o Aplicativo Sportsbet.io: Guia Prático reputação de excelência e as avaliações positivas dos usuários. Decidi me aprofundar e explorar os recursos do aplicativo.

#### **Descrição Específica do Caso**

Baixei o aplicativo Sportsbet.io em Como Baixar o Aplicativo Sportsbet.io: Guia Prático meu smartphone Android e imediatamente fiquei impressionado com sua Como Baixar o Aplicativo Sportsbet.io: Guia Prático interface intuitiva e fácil navegação. A ampla gama de esportes e mercados de apostas disponíveis era exatamente o que eu estava procurando. Comecei a colocar apostas em Como Baixar o Aplicativo Sportsbet.io: Guia Prático meus esportes favoritos, como futebol e basquete. O processo era simples e direto, e as probabilidades oferecidas eram competitivas. O aplicativo também me permitiu acompanhar minhas apostas, visualizar minhas estatísticas e receber notificações sobre mudanças nas probabilidades.

#### **Etapas de Implementação**

- 1. Baixe o aplicativo Sportsbet.io no site oficial.
- 2. Crie uma conta e faça login.
- 3. Deposite fundos usando um dos métodos de pagamento seguros disponíveis.
- 4. Navegue pelos mercados de apostas e escolha sua Como Baixar o Aplicativo Sportsbet.io: Guia Prático seleção.
- 5. Insira seu valor de aposta e confirme.
- 6. Acompanhe suas apostas e visualize seus resultados.

#### **Resultados e Conquistas**

O uso do aplicativo Sportsbet.io me proporcionou uma experiência de apostas excepcional. As apostas eram fáceis de colocar, as probabilidades eram altas e os recursos do aplicativo eram abrangentes. Consegui aumentar meus ganhos com apostas e aprimorar minhas habilidades

como apostador.

#### **Recomendações e Cuidados**

Recomendo fortemente o aplicativo Sportsbet.io para qualquer pessoa interessada em Como Baixar o Aplicativo Sportsbet.io: Guia Prático apostas online. Ele oferece uma plataforma confiável, conveniente e lucrativa para apostadores de todos os níveis de habilidade. No entanto, é importante lembrar que as apostas podem ser viciantes e devem ser feitas com responsabilidade.

#### **Perspectivas Psicológicas**

O uso do aplicativo Sportsbet.io me ajudou a desenvolver uma mentalidade mais disciplinada e analítica em Como Baixar o Aplicativo Sportsbet.io: Guia Prático relação às apostas. Aprendi a gerenciar meu risco, controlar minhas emoções e tomar decisões informadas.

#### **Análise de Tendências de Mercado**

O mercado de apostas online está em Como Baixar o Aplicativo Sportsbet.io: Guia Prático constante evolução, com o surgimento de novas plataformas e tecnologias. O aplicativo Sportsbet.io se mantém na vanguarda da inovação, oferecendo recursos de ponta e probabilidades competitivas.

#### **Lições e Experiências**

Minha experiência com o aplicativo Sportsbet.io me ensinou o valor da pesquisa, gerenciamento de risco e disciplina. Também aprendi a importância de encontrar uma plataforma de apostas confiável e respeitável.

#### **Conclusão**

O aplicativo Sportsbet.io superou minhas expectativas e se tornou meu destino preferido para apostas online. Sua interface amigável, ampla gama de mercados de apostas e probabilidades competitivas proporcionaram uma experiência de apostas excepcional. Recomendo enfaticamente este aplicativo para qualquer pessoa que busque uma plataforma de apostas confiável e lucrativa.

## **Expanda pontos de conhecimento**

# **P: Como baixar o aplicativo Sportingbet?**

- 1. Entre no site oficial do Sportingbet.
- 2. Solicite o link para baixar o Sportingbet app no chat ao vivo.
- 3. Clique em Como Baixar o Aplicativo Sportsbet.io: Guia Prático "Baixar agora".
- 4. Acesse as configurações do seu Android.
- 5. Clique em Como Baixar o Aplicativo Sportsbet.io: Guia Prático "Segurança".
- 6. Permita a instalação do app em Como Baixar o Aplicativo Sportsbet.io: Guia Prático "Fontes Desconhecidas".
- 7. Clique em Como Baixar o Aplicativo Sportsbet.io: Guia Prático "Ok".

# **P: Como funciona a Sportingbet Apostas?**

A Sportingbet é uma plataforma de apostas online oferecendo esportes, jogos de casino, pôquer, bingo e outros. Você pode usar Pix, boleto, cartão de crédito e outros métodos de pagamento para depósitos e saques.

## **P: Como abrir uma conta e fazer apostas no Sportsbet?**

- 1. Selecione a partida.
- 2. Escolha o mercado.
- 3. Complete o bilhete de apostas.
- 4. Acompanhe seus palpites.
- 5. Faça múltiplas na Sportsbet.

### **comentário do comentarista**

#### **Comentário do Editor**

O artigo "Como Baixar o Aplicativo Sportsbet.io: Guia Prático" oferece um guia passo a passo claro e conciso para baixar e instalar o aplicativo Sportsbet.io em Como Baixar o Aplicativo Sportsbet.io: Guia Prático seu dispositivo móvel. O guia é bem organizado e fácil de seguir, com capturas de tela para ilustrar cada etapa do processo.

No entanto, existem algumas áreas que podem ser melhoradas:

- \*\*Informações sobre a legalidade:\*\* O artigo não menciona em Como Baixar o Aplicativo Sportsbet.io: Guia Prático quais países o aplicativo Sportsbet.io é legal ou ilegal. É importante incluir essas informações para os leitores, pois as leis sobre jogos de azar online variam em Como Baixar o Aplicativo Sportsbet.io: Guia Prático diferentes jurisdições.
- \*\*Recursos avançados:\*\* O artigo se concentra principalmente no processo de download e instalação do aplicativo. Seria útil incluir informações sobre os recursos avançados oferecidos pelo aplicativo, como apostas ao vivo, transmissão ao vivo e suporte ao cliente.
- \*\*Segurança:\*\* Embora o artigo mencione que é necessário permitir a instalação de "Fontes Desconhecidas" em Como Baixar o Aplicativo Sportsbet.io: Guia Prático dispositivos Android, mais detalhes sobre as medidas de segurança implementadas pelo Sportsbet.io seriam benéficas.

Em geral, o artigo é um recurso útil para usuários que procuram baixar e instalar o aplicativo Sportsbet.io. Com algumas adições e atualizações, poderia ser ainda mais abrangente e informativo.

#### **Informações do documento:**

Autor: jandlglass.org Assunto: Como Baixar o Aplicativo Sportsbet.io: Guia Prático Palavras-chave: **Como Baixar o Aplicativo Sportsbet.io: Guia Prático ~ Apostas Esportivas: Táticas Avançadas para Aumentar Seus Lucros** Data de lançamento de: 2024-07-08

#### **Referências Bibliográficas:**

- 1. [seven poker](/seven-poker-2024-07-08-id-43316.pdf)
- 2. [betboo güncel giri 2024](/betboo-g�ncel-giri-2024-2024-07-08-id-11030.pdf)
- 3. [sportingbet cambista](/br/sportingbet-cambista-2024-07-08-id-46426.shtml)

4. [codigo bonus betmotion](https://www.dimen.com.br/aid-category-not�cias/artigo/codigo-bonus-betmotion-2024-07-08-id-20067.pdf)